## **Inhaltsverzeichnis**

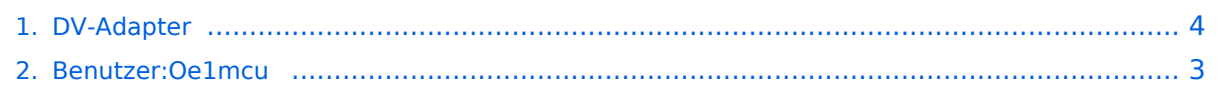

### **DV-Adapter**

[Versionsgeschichte interaktiv durchsuchen](https://wiki.oevsv.at) [VisuellWikitext](https://wiki.oevsv.at)

# **[\(Quelltext anzeigen\)](#page-3-0)**

[Oe1mcu](#page-2-0) [\(Diskussion](https://wiki.oevsv.at/w/index.php?title=Benutzer_Diskussion:Oe1mcu&action=view) | [Beiträge\)](https://wiki.oevsv.at/wiki/Spezial:Beitr%C3%A4ge/Oe1mcu)

[← Zum vorherigen Versionsunterschied](#page-3-0)

#### **[Version vom 25. Februar 2009, 23:08 Uhr](#page-3-0) [Version vom 25. Februar 2009, 23:09 Uhr](#page-3-0) ([Quelltext anzeigen](#page-3-0))**

[Oe1mcu](#page-2-0) ([Diskussion](https://wiki.oevsv.at/w/index.php?title=Benutzer_Diskussion:Oe1mcu&action=view) | [Beiträge](https://wiki.oevsv.at/wiki/Spezial:Beitr%C3%A4ge/Oe1mcu)) [Zum nächsten Versionsunterschied →](#page-3-0)

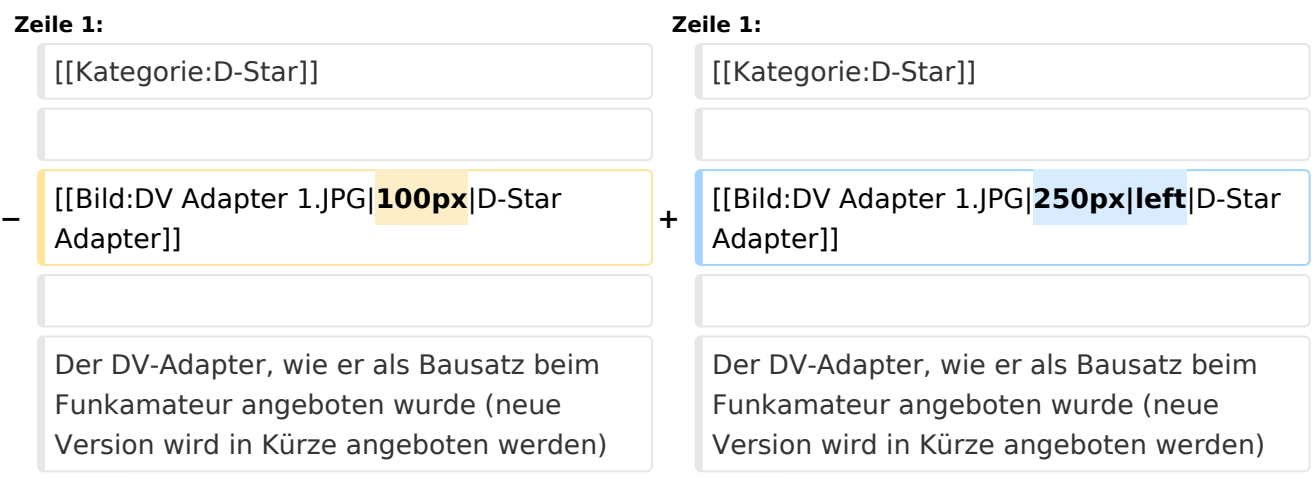

## Version vom 25. Februar 2009, 23:09 Uhr

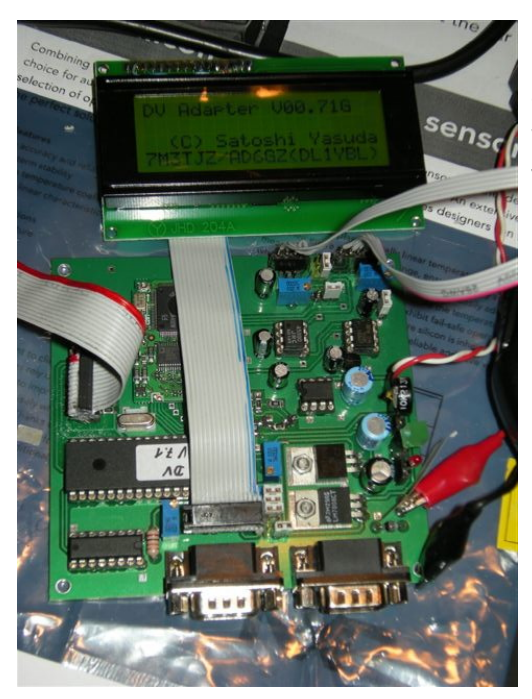

Der DV-Adapter, wie er als Bausatz beim Funkamateur angeboten wurde (neue Version wird in Kürze angeboten werden) Der DV-Adapter ermöglicht DSTAR Betrieb mit vielen 9600Baud-fähigen Funkgeräten.

Ich betreibe ihn an meinem Yaesu FT-817 mit 30 Watt Endstufe. Mittels Tastatur und LCD kann man alle Einstellungen (YOURCALL, RPT1, RPT2,usw) durchführen. (Info von OE3MZC)

# <span id="page-2-0"></span>**DV-Adapter: Unterschied zwischen den Versionen**

[Versionsgeschichte interaktiv durchsuchen](https://wiki.oevsv.at) [VisuellWikitext](https://wiki.oevsv.at)

#### **[Version vom 25. Februar 2009, 23:08 Uhr](#page-3-0) [Version vom 25. Februar 2009, 23:09 Uhr](#page-3-0) [\(Quelltext anzeigen\)](#page-3-0)**

[Oe1mcu](#page-2-0) [\(Diskussion](https://wiki.oevsv.at/w/index.php?title=Benutzer_Diskussion:Oe1mcu&action=view) | [Beiträge\)](https://wiki.oevsv.at/wiki/Spezial:Beitr%C3%A4ge/Oe1mcu)

[← Zum vorherigen Versionsunterschied](#page-3-0)

# **([Quelltext anzeigen](#page-3-0))**

[Oe1mcu](#page-2-0) ([Diskussion](https://wiki.oevsv.at/w/index.php?title=Benutzer_Diskussion:Oe1mcu&action=view) | [Beiträge](https://wiki.oevsv.at/wiki/Spezial:Beitr%C3%A4ge/Oe1mcu)) [Zum nächsten Versionsunterschied →](#page-3-0)

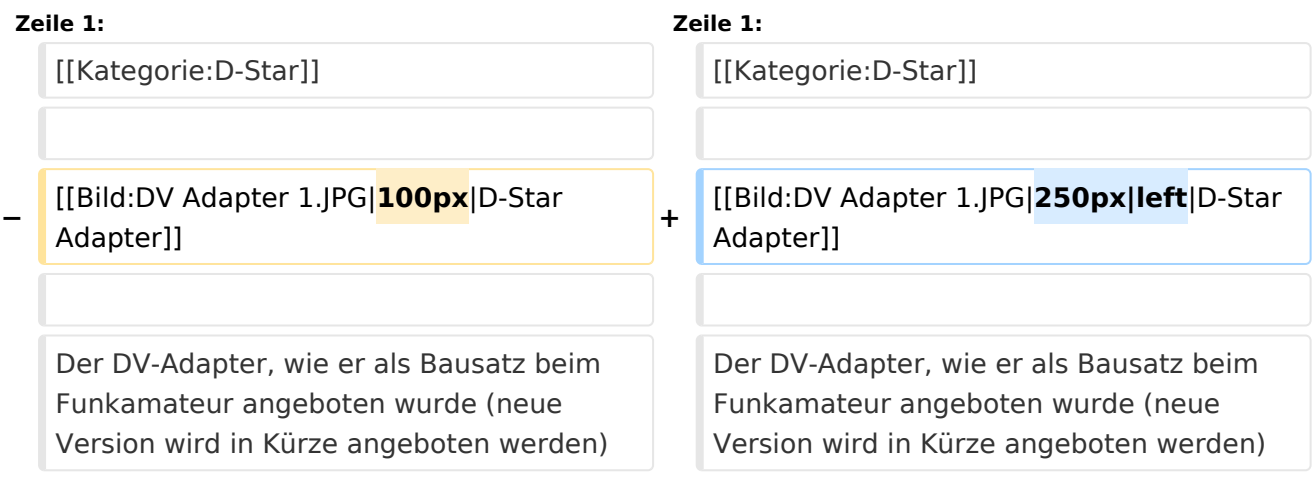

## Version vom 25. Februar 2009, 23:09 Uhr

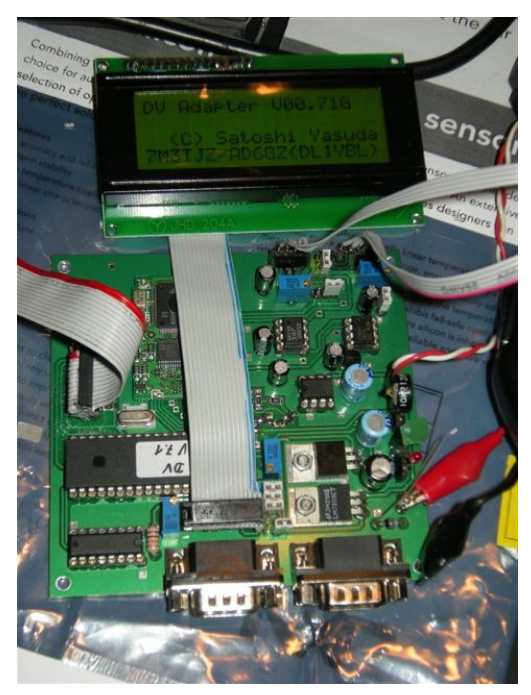

Der DV-Adapter, wie er als Bausatz beim Funkamateur angeboten wurde (neue Version wird in Kürze angeboten werden) Der DV-Adapter ermöglicht DSTAR Betrieb mit vielen 9600Baud-fähigen Funkgeräten.

Ich betreibe ihn an meinem Yaesu FT-817 mit 30 Watt Endstufe. Mittels Tastatur und LCD kann man alle Einstellungen (YOURCALL, RPT1, RPT2,usw) durchführen. (Info von OE3MZC)

# <span id="page-3-0"></span>**DV-Adapter: Unterschied zwischen den Versionen**

[Versionsgeschichte interaktiv durchsuchen](https://wiki.oevsv.at) [VisuellWikitext](https://wiki.oevsv.at)

#### **[Version vom 25. Februar 2009, 23:08 Uhr](#page-3-0) [Version vom 25. Februar 2009, 23:09 Uhr](#page-3-0) [\(Quelltext anzeigen\)](#page-3-0)**

[Oe1mcu](#page-2-0) [\(Diskussion](https://wiki.oevsv.at/w/index.php?title=Benutzer_Diskussion:Oe1mcu&action=view) | [Beiträge\)](https://wiki.oevsv.at/wiki/Spezial:Beitr%C3%A4ge/Oe1mcu)

[← Zum vorherigen Versionsunterschied](#page-3-0)

# **([Quelltext anzeigen](#page-3-0))**

[Oe1mcu](#page-2-0) ([Diskussion](https://wiki.oevsv.at/w/index.php?title=Benutzer_Diskussion:Oe1mcu&action=view) | [Beiträge](https://wiki.oevsv.at/wiki/Spezial:Beitr%C3%A4ge/Oe1mcu)) [Zum nächsten Versionsunterschied →](#page-3-0)

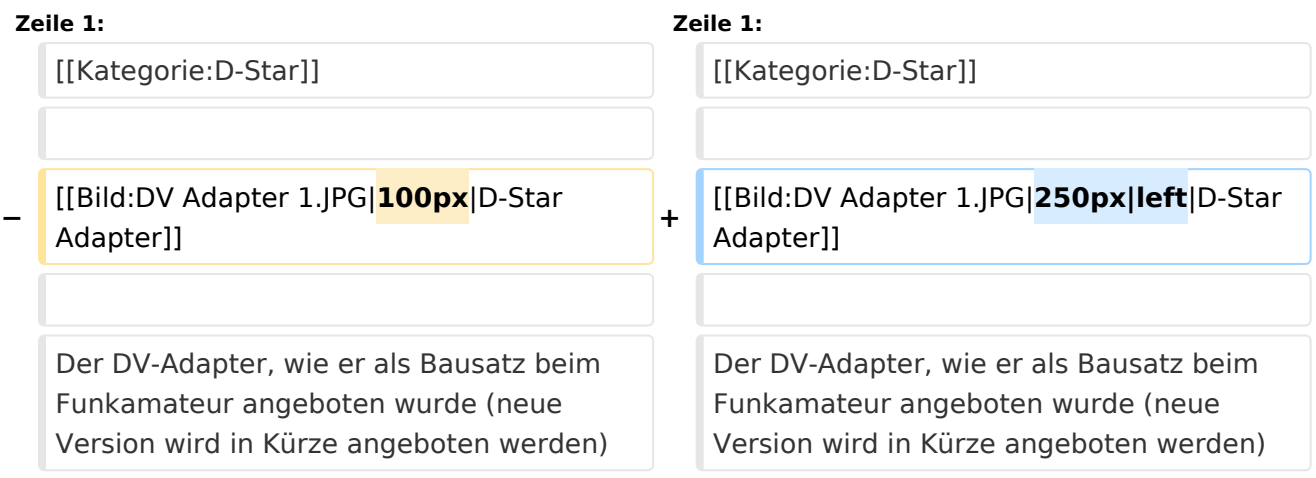

## Version vom 25. Februar 2009, 23:09 Uhr

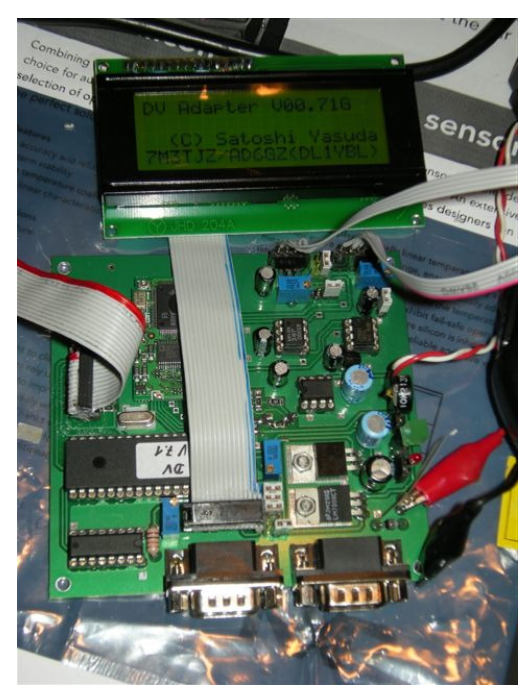

Der DV-Adapter, wie er als Bausatz beim Funkamateur angeboten wurde (neue Version wird in Kürze angeboten werden) Der DV-Adapter ermöglicht DSTAR Betrieb mit vielen 9600Baud-fähigen Funkgeräten.

Ich betreibe ihn an meinem Yaesu FT-817 mit 30 Watt Endstufe. Mittels Tastatur und LCD kann man alle Einstellungen (YOURCALL, RPT1, RPT2,usw) durchführen. (Info von OE3MZC)